**Epik Instructivo Tabla de Componentes de Examen**

**Universidad EAFIT**

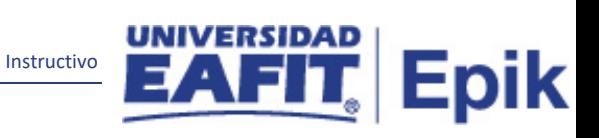

## Contenido

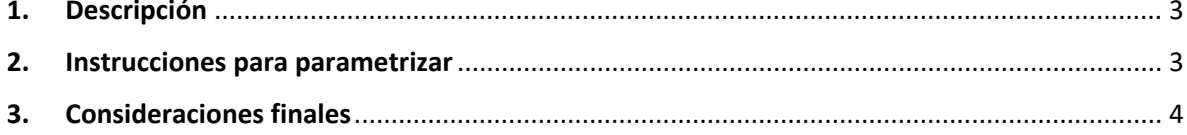

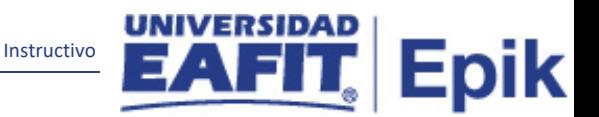

## <span id="page-2-0"></span>**1. Descripción**

**Tabla de parametrización:**se utiliza para definir los ítems calificables (por ejemplo, sociales, matemáticas, inglés) de las pruebas académicas que se tendrán en cuenta para la admisión. Los componentes se asocian posteriormente a un examen.

## <span id="page-2-1"></span>**2. Instrucciones para parametrizar**

**Ruta de Parametrización:** Definición de SACR > Datos de Productos > Selección y Admisiones > Puntuaciones Exámenes Externos > Tabla de Componentes de Examen

**Periodicidad de parametrización:** la parametrización de la Tabla de Componentes de Examen será Institucional y a demanda.

**Insumos para la parametrización:** componentes definidos de cada uno de los exámenes que se reciben en la Universidad EAFIT.

**Listado de parametrizaciones requeridas:** para esta tabla no se requieren parametrizaciones anteriores.

 $\left| 4 \right|$  de : EAFIT  $\text{Total} \cdot \text{Buscai}$ **Example 3** Búsqueda Avanzada **D** Últimos Resultado Búsquedas Añadir a  $\blacktriangledown$ Nueva Ventana | Personalizar **Tabla Componentes Examen** Componente Examen 101 **Detailes Componente Examen** Buscar | Ver Todo Primero 1 de 1 D Último  $+$   $-$ \*Fecha Efectiva 23/01/2019 \*Estado Activo v \*Descripción TOEIC Descripción Corta TOEIC **M** Guardar **C** Volver a Buscar **1** Anterior en Lista **1** Siguiente en Lista **1** Notificar **3** Añadir **2** Actz/Visualizar **1** Incluir Historial C Corregir Historial

**Descripción de campos que aplican en la parametrización:**

*Imagen 1: Tabla de Componentes Examen*

De acuerdo a la *Imagen 1* se describen los siguientes campos:

- **1. Componente de Examen:** es el código que se otorga a cada componente de examen. Esta codificación corresponde a 5 caracteres.
- **2. (\*) Fecha Efectiva:** fecha en la que empieza a regir la parametrización que se está dando, para la primera parametrización siempre se va a utilizar la fecha 01/01/1900.
- **3. (\*) Estado:** campo en el cual se determina si la fecha efectiva se encuentra "Activa" o "Inactiva", a menos que haya un cambio en la parametrización este estado siempre estará en "Activo".
- **4. (\*) Descripción:** se indica el nombre del componente de examen que se está creando, este campo permite 30 caracteres.

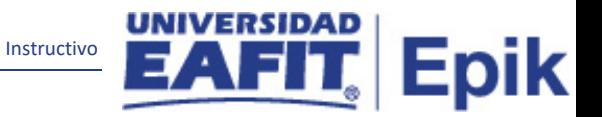

**5. Descripción Corta:** resumen de la descripción, lo ideal es que dé a entender los componentes de examen, este campo permite 10 caracteres.

## <span id="page-3-0"></span>3. Consideraciones finales

Ninguna.